#### **CS380: Computer Graphics Modeling Transformations**

#### **Sung-Eui Yoon (**윤성의 **)**

**Course URL: http://sglab.kaist.ac.kr/~sungeui/CG/**

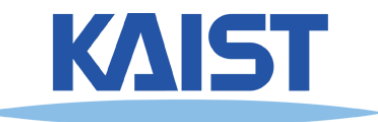

## **Class Objectives (Ch. 3.5)**

- **Know the classic data processing steps, rendering pipeline, for rendering primitives**
- **Understand 3D translations and rotations**

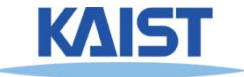

#### **Outline**

- **Where are we going?**
	- **Sneak peek at the rendering pipeline**
- **Vector algebra**
- **Modeling transformation**
- **Viewing transformation**
- **Projections**

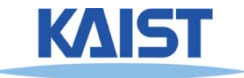

## **The Classic Rendering Pipeline**

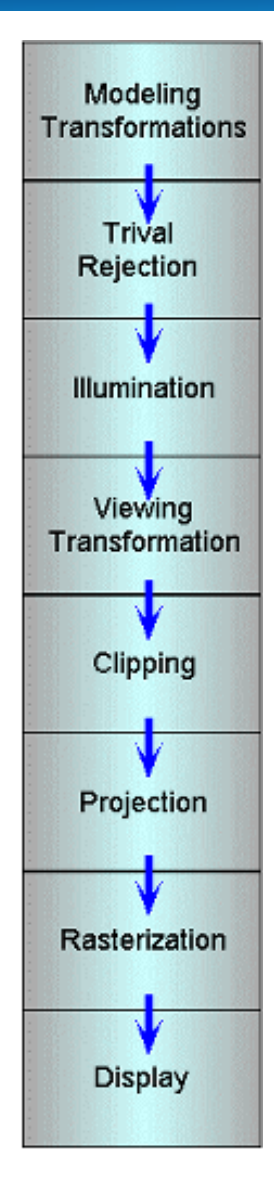

- **Object primitives defined by vertices fed in at the top**
- **Pixels come out in the display at the bottom**
- **Commonly have multiple primitives in various stages of rendering**

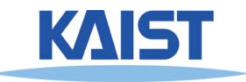

# **Modeling Transforms**

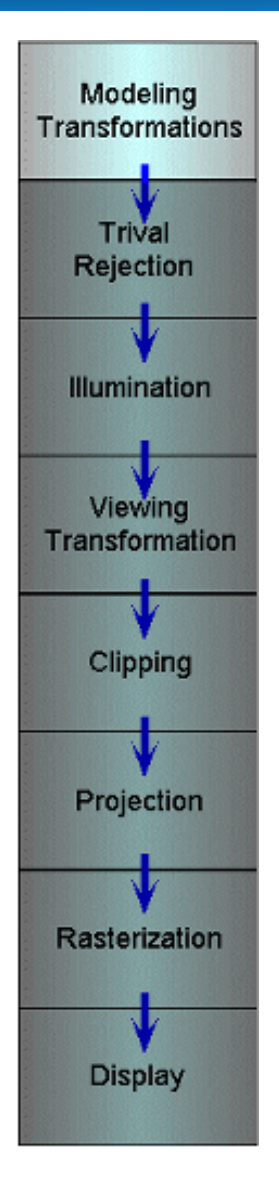

- **Start with 3D models defined in modeling spaces with their own**  modeling frames: m., m., ... m. nt 2m $_1^\text{t}$  , m $_2^\text{t}$  ,  $\dots$  , m
- **Modeling transformations orient models within a common coordinate frame called world space,**  $w^t$ 
	- ● **All objects, light sources, and the camera live in world space**
- **Trivial rejection attempts to eliminateobjects that cannot possibly be seen**
	- ●**An optimization**

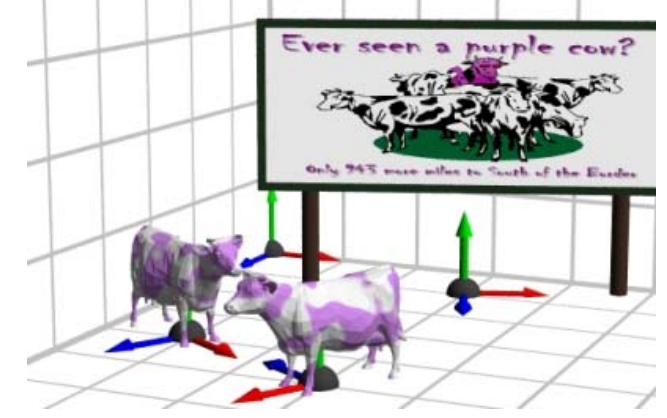

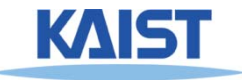

## **Illumination**

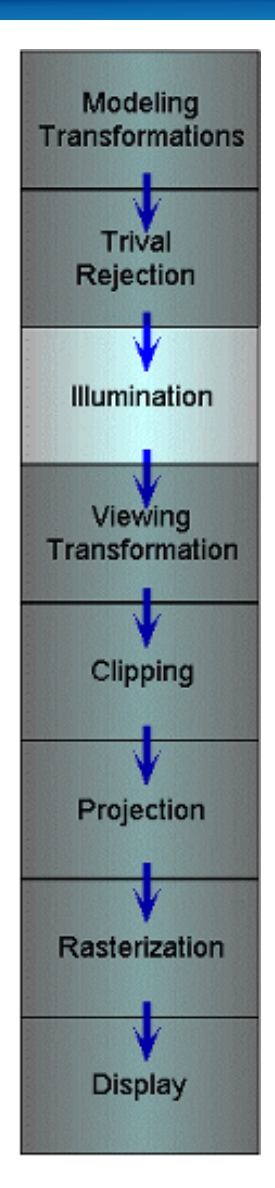

- **Illuminate potentially visible objects**
- **Final rendered color is determined by object's orientation, its material properties, and the light sources in the scene**

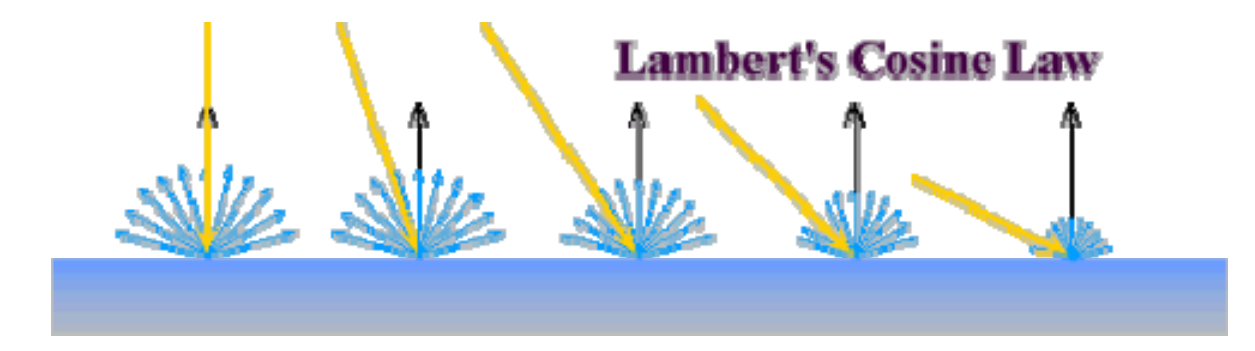

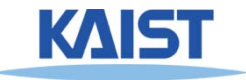

# **Viewing Transformations**

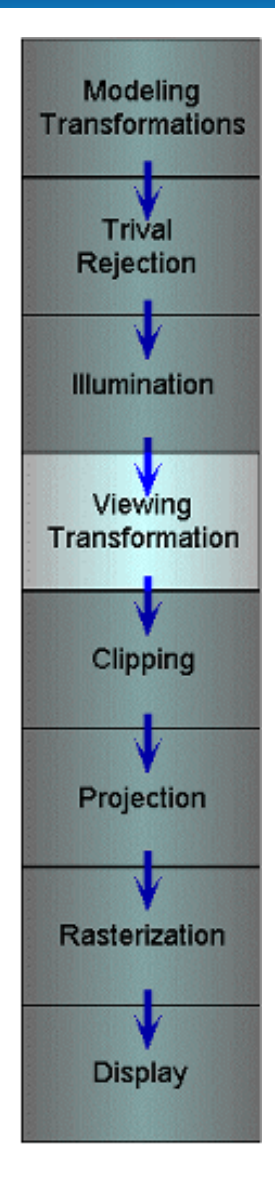

● **Maps points from world space to eye space:**  $\mathbf{e}^{\mathrm{t}} = \mathbf{w}^{\mathrm{t}} \mathbf{V}$ 

- **Viewing position is transformed to the origin**
- **Viewing direction is oriented along some axis**

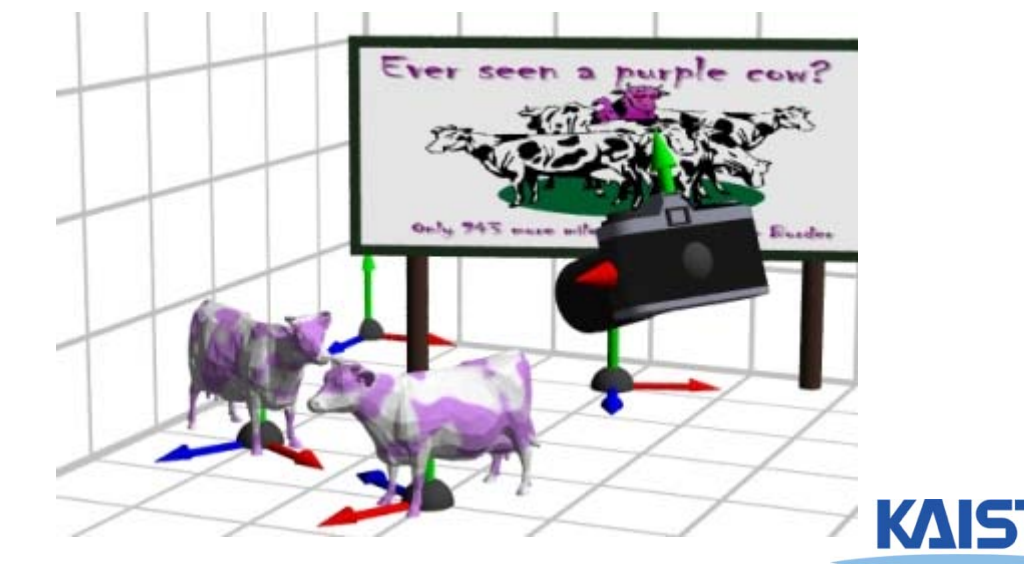

# **Clipping and Projection**

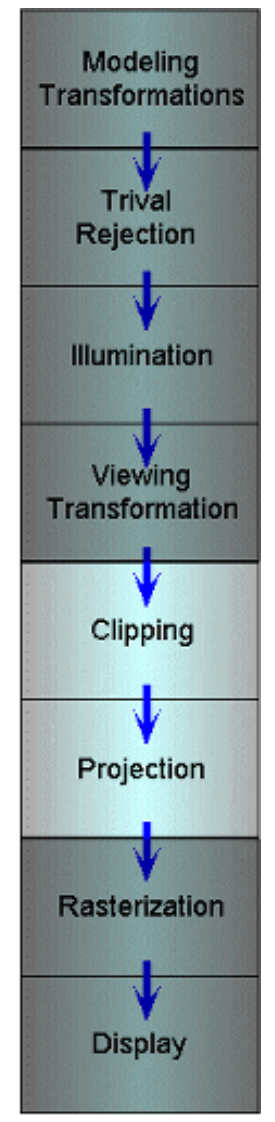

- **We specify a volume called a viewing frustum**
- ●**Map the view frustum to the unit cube**
- **Clip objects against the view volume, thereby eliminating geometry not visible in the image**
- ● **Project objects into two-dimensions**
- ● **Transform fromeye space to normalized device coordinates**

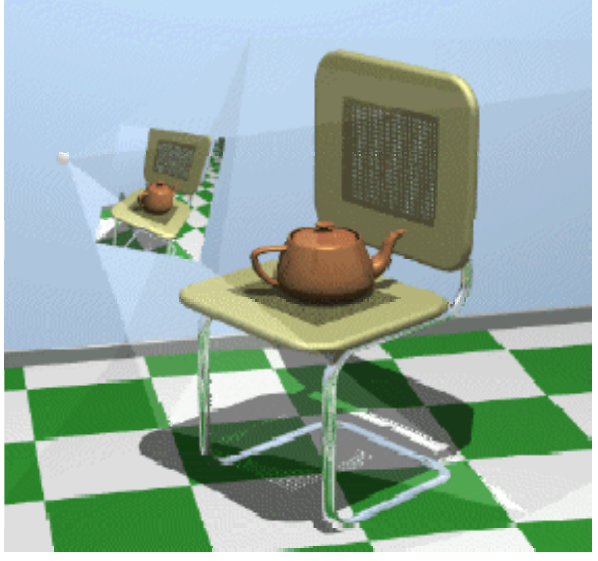

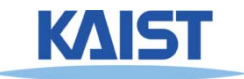

## **Rasterization and Display**

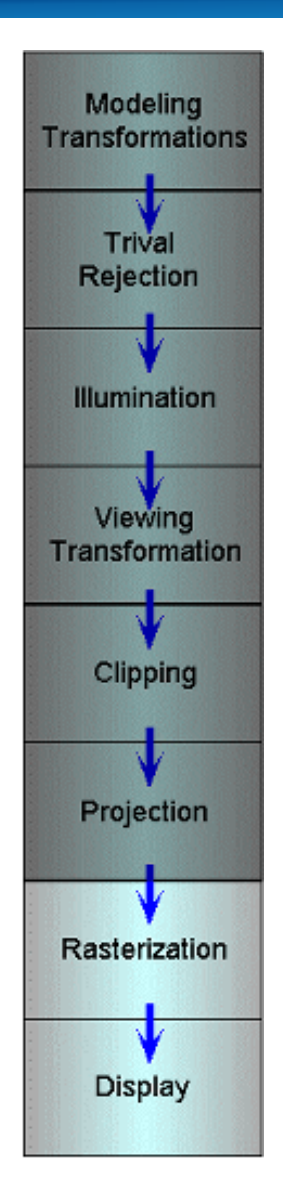

- **Transform normalized device coordinates to screen space**
- **Rasterization converts objects pixels**

- **Almost every step in the rendering pipeline involves a change of coordinate systems!**
- **- Transformations are central to understanding 3D computer graphics**

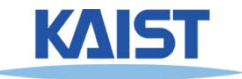

# **But, this is a architectural overview of a recent GPU (Fermi)**

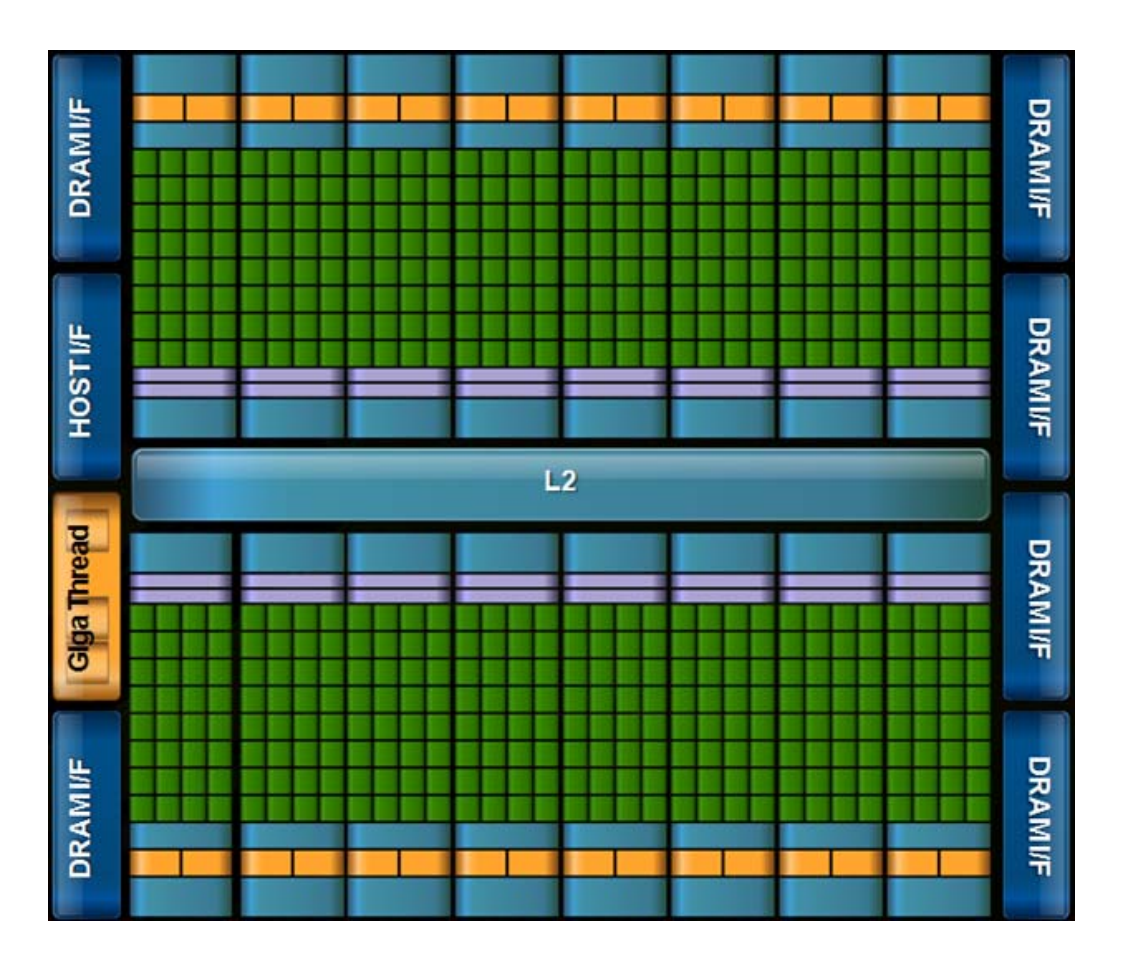

- **Unified architecture**
- **Highly parallel**
- **Support CUDA (general language)**
- **Wide memory bandwidth**

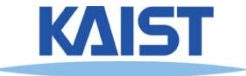

#### **But, this is a architectural overview of a recent GPU**

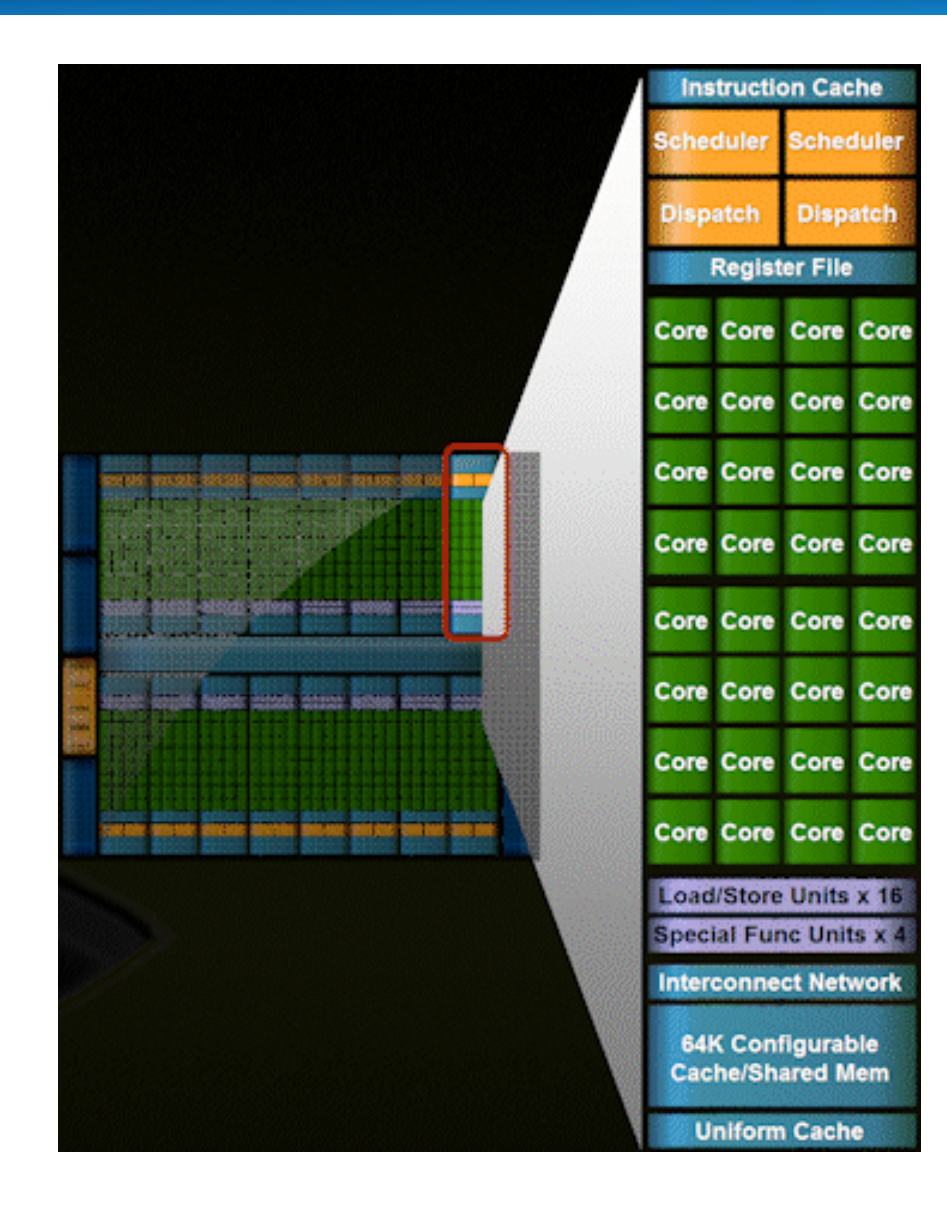

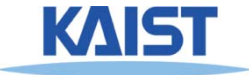

# **Recent CPU Chips (Intel's Core i7 processors)**

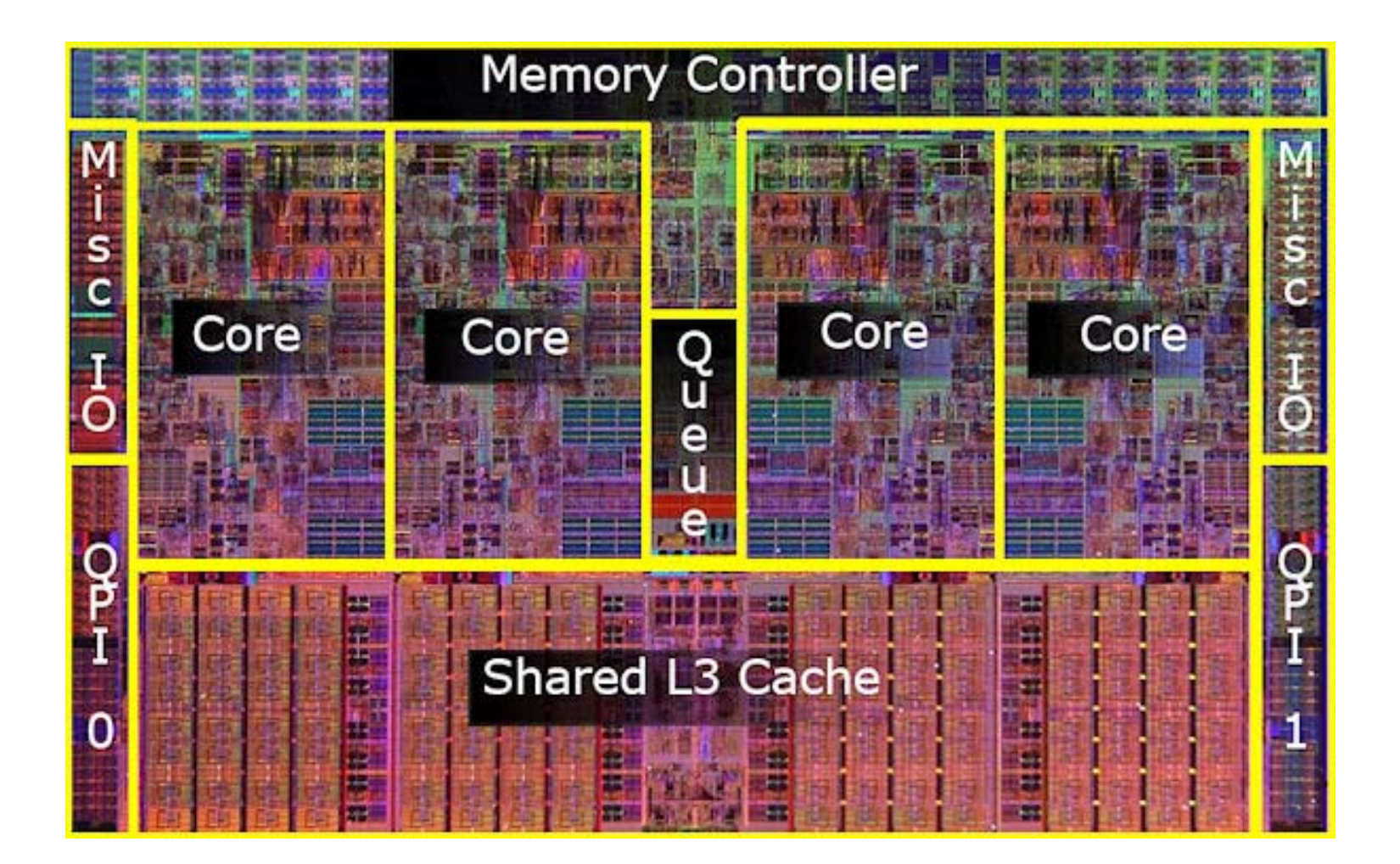

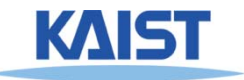

#### **Vector Algebra**

- **We already saw vector addition and multiplications by a scalar**
- **Will study three kinds of vector multiplications**
	- **Dot product (**⋅**) - returns a scalar**
	- **Cross product (**×**) - returns a vector**
	- **Tensor product (**⊗**) - returns a matrix**
- 
- -

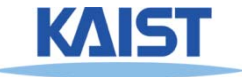

# Dot Product ( $\cdot$ )

$$
\vec{a} \cdot \vec{b} \equiv \vec{a}^T \vec{b} = \begin{bmatrix} a_x & a_y & a_z & 0 \end{bmatrix} \begin{bmatrix} b_x \\ b_y \\ b_z \\ 0 \end{bmatrix} = s, \qquad \vec{a} \cdot \vec{b} \equiv \vec{a}^T \vec{b} = \begin{bmatrix} a_x & a_y & a_z & 0 \end{bmatrix} \begin{bmatrix} b_x \\ b_y \\ b_z \\ 1 \end{bmatrix} = s
$$

● **Returns a scalar s**

#### ● **Geometric interpretations s:**

- $a \cdot b = |a||b| \cos \theta$
- **Length of b projected onto** and a or vice versa
- **Distance of b from the origin in the direction of** a٠

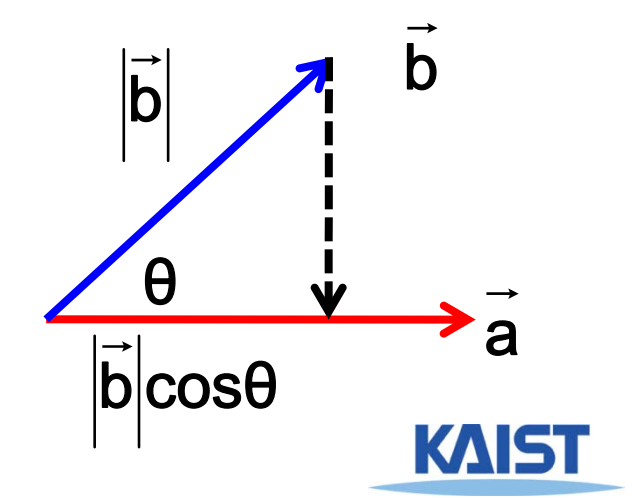

# **Cross Product (**×**)**

$$
\vec{a} \times \vec{b} \equiv \begin{bmatrix}\n0 & -a_z & a_y & 0 \\
a_z & 0 & -a_x & 0 \\
-a_y & a_x & 0 & 0 \\
0 & 0 & 0 & 0\n\end{bmatrix}\n\begin{bmatrix}\n\vec{b}_x \\
\vec{b}_y \\
\vec{c}\n\end{bmatrix} = \vec{c} \qquad \vec{a} \cdot \vec{c} = 0
$$
\n
$$
\vec{c} = \begin{bmatrix}\na_yb_z - a_zb_y & a_zb_x - a_xb_z & a_xb_y - a_yb_x\n\end{bmatrix}
$$

- Return a vector c that is perpendicular to both a and **b** , oriented according to the right-hand rule
- **The matrix is called the skew-symmetric matrix of** a

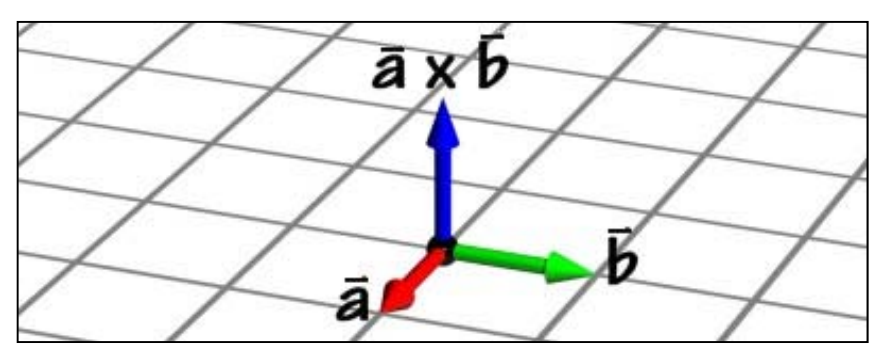

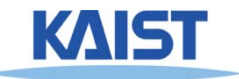

## **Cross Product (**×**)**

● **A mnemonic device for remembering the cross-product**

$$
\begin{aligned}\n\vec{a} \times \vec{b} &= det \begin{bmatrix} \vec{i} & \vec{j} & \vec{k} \\ a_x & a_y & a_z \\ b_x & b_y & b_z \end{bmatrix} \\
&= (a_y b_z - a_z b_y) \vec{i} + (a_z b_x - a_x b_z) \vec{j} + (a_x b_y - a_y b_x) \vec{k}\n\end{aligned}
$$

$$
\vec{i} = [1 \quad O \quad O]
$$

$$
\vec{j} = [O \quad 1 \quad O]
$$

$$
\vec{k} = [O \quad O \quad 1]
$$

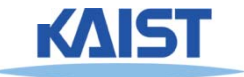

# **Modeling Transformations**

- **Vast majority of transformations are modeling transforms**
- **Generally fall into one of two classes**
	- **Transforms that move parts within the model**

 $\mathsf{r}\mathsf{n}^{\mathsf{t}}_{\mathsf{1}}\mathsf{c}\boldsymbol{\vartriangle}$   $\mathsf{r}\mathsf{n}^{\mathsf{t}}_{\mathsf{1}}\mathsf{M}\mathsf{c}$   $\mathsf{c}$   $\mathsf{r}\mathsf{n}^{\mathsf{t}}_{\mathsf{1}}\mathsf{c}$ 

● **Transforms that relate a local model's frame to the scene's world frame**

 $\mathsf{r}\mathsf{n}_1^\mathsf{t}\mathsf{c} \Rightarrow \mathsf{r}\mathsf{n}_1^\mathsf{t}\mathsf{M}\mathsf{c} = \mathsf{W}^\mathsf{t}\mathsf{c}$ 

● **Usually, Euclidean transforms, 3D rigidbody transforms, are needed**

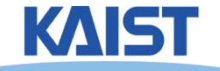

#### **Translations**

● **Translate points by adding offsets to their coordinates**

 ${\dot m}^t c \Rightarrow {\dot m}^t T c = {\dot m}^t c' \quad \text{where} \quad T = \begin{bmatrix} 1 & 0 & 0 & t_x \ 0 & 1 & 0 & t_y \ 0 & 0 & 1 & t_z \ 0 & 0 & 0 & 1 \end{bmatrix}$ 

● **The effect of this translation:**

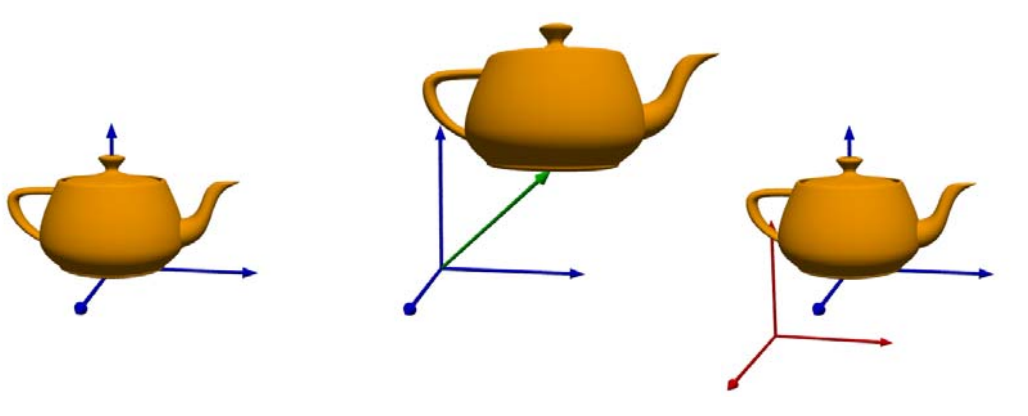

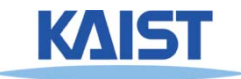

#### **3D Rotations**

#### ● **More complicated than 2D rotations**

● **Rotate objects along a rotation axis**

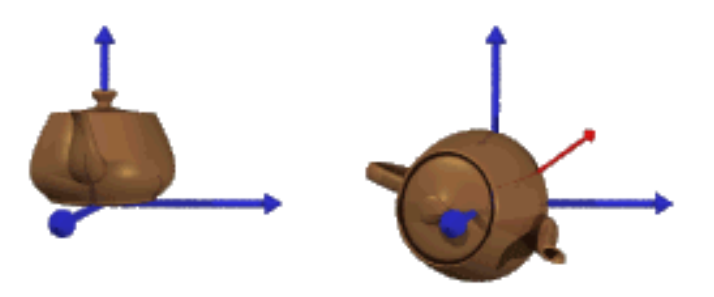

- **Several approaches**
	- ● **Compose three canonical rotations about the axes**
	- ●**Quaternions**

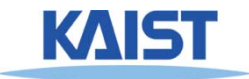

### **Geometry of a Rotation**

#### ● **Natural basis for rotation of a vector about a specified axis:**

- $\circ$ â - rotation axis (normalized)
- $\hat{a} \times \vec{x}$  vector perpendicular to
- $\vec{x}_1$  perpendicular component of  $\vec{x}$  relative to  $\hat{a}$  $\circ$

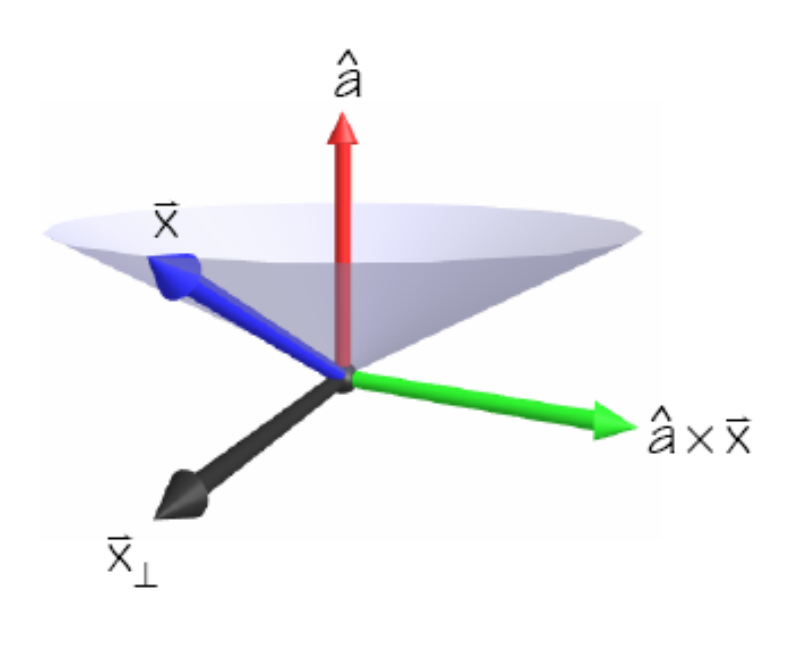

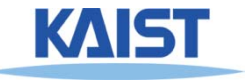

#### **Geometry of a Rotation**

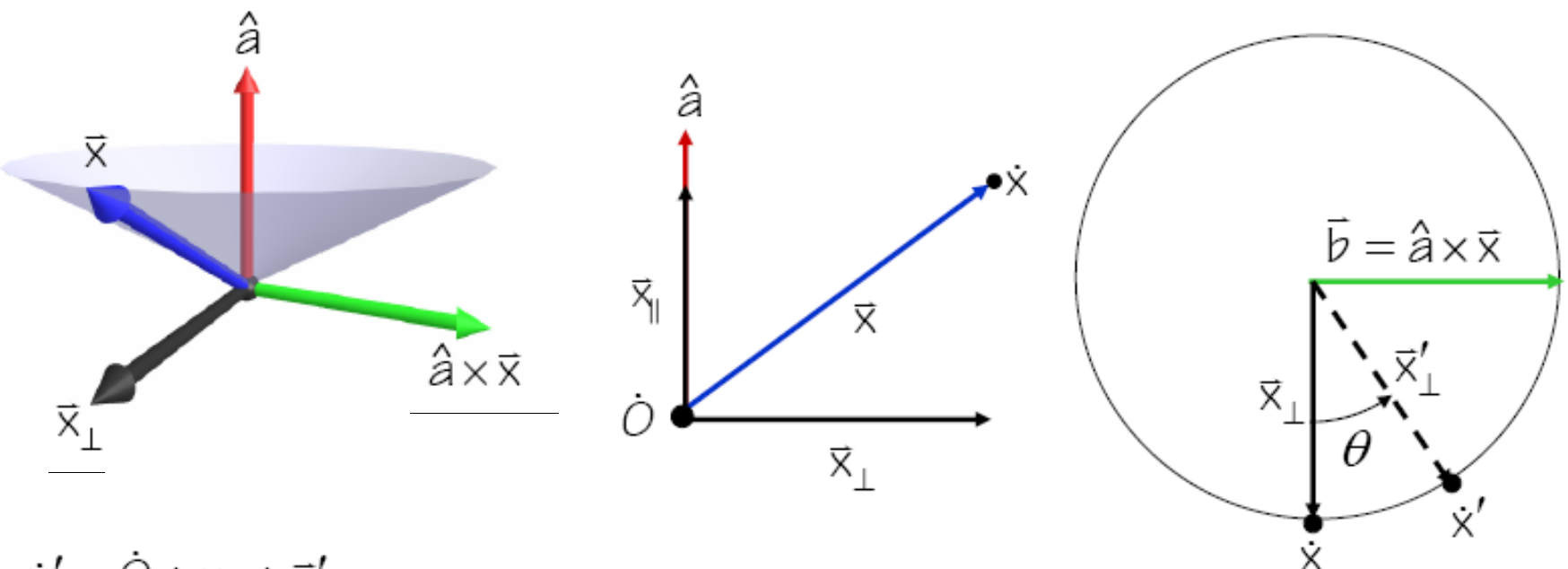

$$
\dot{x}' = 0 + x_{\parallel} + \vec{x}'_{\perp}
$$
\n
$$
\vec{x}'_{\perp} = \cos \theta \vec{x}_{\perp} + \sin \theta \vec{b}
$$
\n
$$
\dot{x}'_{\parallel} = \hat{a}(\hat{a} \cdot \vec{x})
$$
\n
$$
\vec{x}_{\parallel} = \vec{x} - \vec{x}_{\parallel}
$$
\n
$$
\vec{x}_{\perp} = \vec{x} - \vec{x}_{\parallel}
$$
\n
$$
\vec{x}_{\perp} = \vec{x} - \vec{x}_{\parallel}
$$
\n
$$
\vec{M} = \text{diag}(\vec{x} - \vec{x})
$$

 $cos \theta \vec{x} + (1 - cos \theta)(\hat{a}(\hat{a} \cdot \vec{x})) + sin \theta(\hat{a} \times \vec{x})$  $g(\dot{O})+cos\theta$ diag $([1 \ 1 \ 1 \ 0]^t)$ +(1- $cos\theta$ ) $A_{\infty}$ + $sin\theta A_{\infty}$ 

## **Tensor Product ( )**

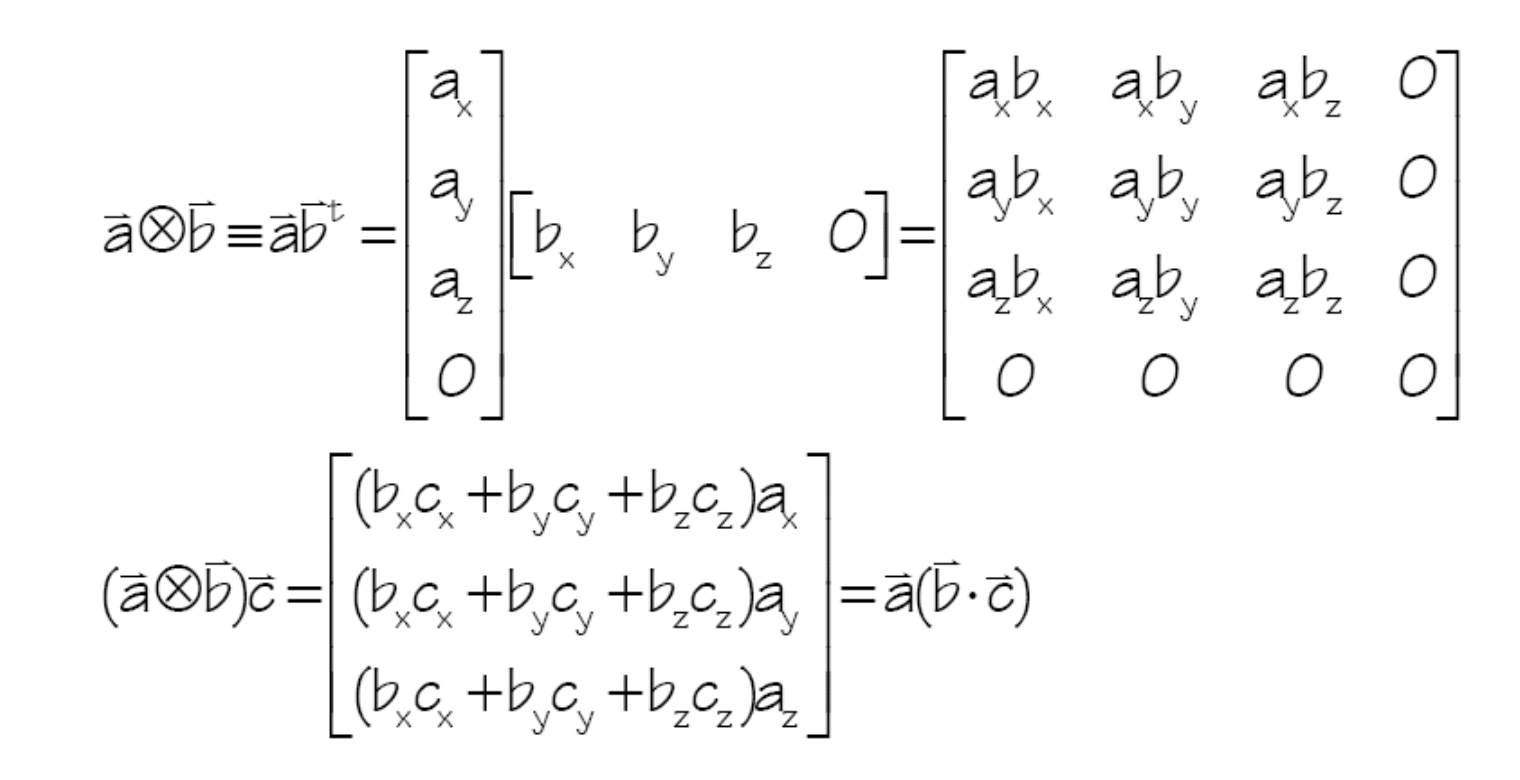

● **Creates a matrix that when applied to a vector c return a scaled by the project of c onto**  b

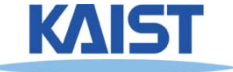

### **Tensor Product ( )**

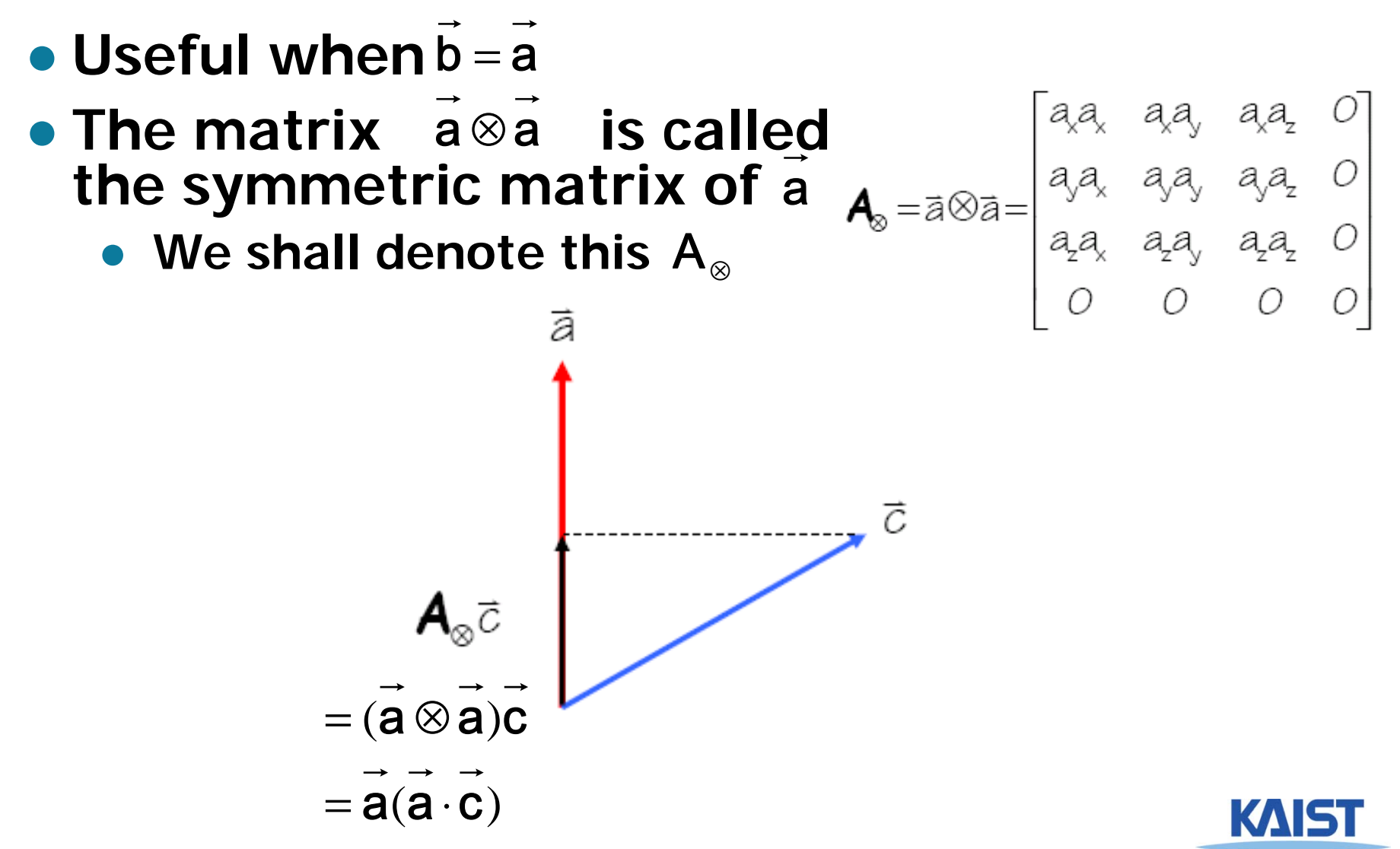

## **Sanity Check**

#### ● **Consider a rotation by about the x-axis**

$$
Rotate\begin{pmatrix} 1 \\ 0 \\ 0 \\ 0 \end{pmatrix}, \theta) = \begin{bmatrix} 0 & 0 & 0 & 0 \\ 0 & 0 & 0 & 0 \\ 0 & 0 & 0 & 0 \\ 0 & 0 & 0 & 1 \end{bmatrix} + \begin{bmatrix} 1 & 0 & 0 & 0 \\ 0 & 1 & 0 & 0 \\ 0 & 0 & 1 & 0 \\ 0 & 0 & 0 & 0 \end{bmatrix} \cos \theta + \begin{bmatrix} 1 & 0 & 0 & 0 \\ 0 & 0 & 0 & 0 \\ 0 & 0 & 0 & 0 \\ 0 & 0 & 0 & 0 \end{bmatrix} (1 - \cos \theta) + \begin{bmatrix} 0 & 0 & 0 & 0 \\ 0 & 0 & -1 & 0 \\ 0 & 1 & 0 & 0 \\ 0 & 0 & 0 & 0 \end{bmatrix} \sin \theta
$$

$$
= \begin{bmatrix} 1 & 0 & 0 & 0 \\ 0 & \cos \theta & -\sin \theta & 0 \\ 0 & \sin \theta & \cos \theta & 0 \\ 0 & 0 & 0 & 1 \end{bmatrix}
$$

#### ● **You can check it in any computer graphics book, but you don't need to memorize it**

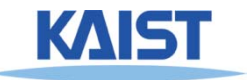

# **Rotation using Affine Transformation**

*a*ˆ<sup>⊥</sup>*<sup>x</sup>*  $\rightarrow$  $\boldsymbol{\mathcal{X}}$  $\rightarrow$ *b* $\rightarrow$ *s t*

Assume that these basis vectors are normalized

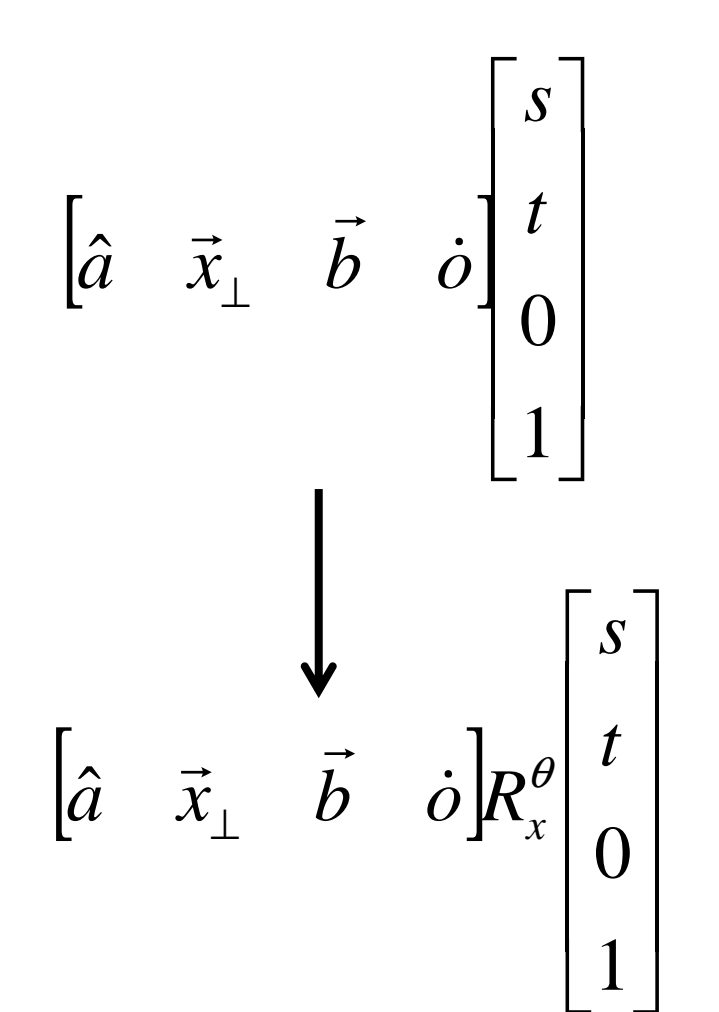

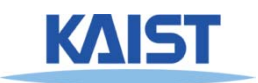

#### **Quaternion**

- **Developed by W. Hamilton in 1843**
	- **Based on complex numbers**
- **Two popular notations for a quaternion, q**
	- **w** + **xi** + **yj** + **zk**, where  $i^2 = j^2 = k^2 = ijk = -1$
	- **[w, v], where w is a scalar and v is a vector**
- **Conversion from the axis, v, and angle, t**
	- $\bullet$  **q** = [cos (t/2), sin (t/2) v]
	- **Can represent rotation**
- **Example: rotate by degree a along x axis: qx = [cos (a/2), sin(a/2) (1, 0, 0)]**

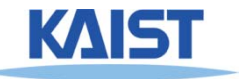

## **Basic Quaternion Operations**

- **Addition**
	- $\bullet$  **q** + **q**<sup> $\prime$ </sup> = [w + **w**<sup> $\prime$ </sup>, **v** + **v**<sup> $\prime$ </sup>]
- **Multiplication**
	- **qq**´ **= [ww**´ **- v · v**´**, v x v**´ **+ wv**´ **+w**´**v]**
- **Conjugate**
	- $q^* = [w, -v]$
- **Norm**
	- **N(q)** =  $w^2$  +  $x^2$  +  $y^2$  +  $z^2$
- **Inverse**
	- **q-<sup>1</sup> = q\* / N(q)**

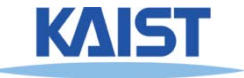

#### **Basic Quaternion Operations**

- **q is a unit quaternion if N(q)= 1**
	- Then  $q^{-1} = q^*$

#### ● **Identity**

- **[1, (0, 0, 0)] for multiplication**
- **[0, (0, 0, 0)] for addition**

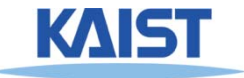

## **Rotations using Quaternions**

- **Suppose that you want to rotate a vector/point v with q**
- **Then, the rotated v'**
	- $v' = q r q^{-1}$ , where  $r = [0, v]$
- **Compositing rotations**
	- **R = R2 R1 (rotation R1 followed by rotation R2)**

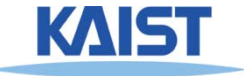

#### **Quaternion to Rotation Matrix**

\n- \n
$$
Q = W + Xi + yj + zk
$$
\n
\n- \n $R_m = \n \begin{cases}\n 1 - 2y^2 - 2z^2 & 2xy - 2wz \\
 2xy + 2wz & 1 - 2x^2 - 2z^2 \\
 2xz - 2wy & 2yz + 2wx \\
 1 - 2x^2 - 2y^2\n \end{cases}$ \n
\n

● **We can also convert a rotation matrix to a quaternion**

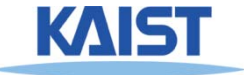

### **Advantage of Quaternions**

- **More efficient way to generate arbitrary rotations**
- **Less storage than 4 x 4 matrix**
- **Easier for smooth rotation**
- **Numerically more stable than 4x4 matrix (e.g., no drifting issue)**
- **More readable**

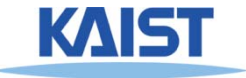

#### **Class Objectives were:**

- **Know the classic data processing steps, rendering pipeline, for rendering primitives**
- **Understand 3D translations and rotations**

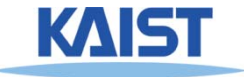

# **PA2: Simple Animation & Transformation**

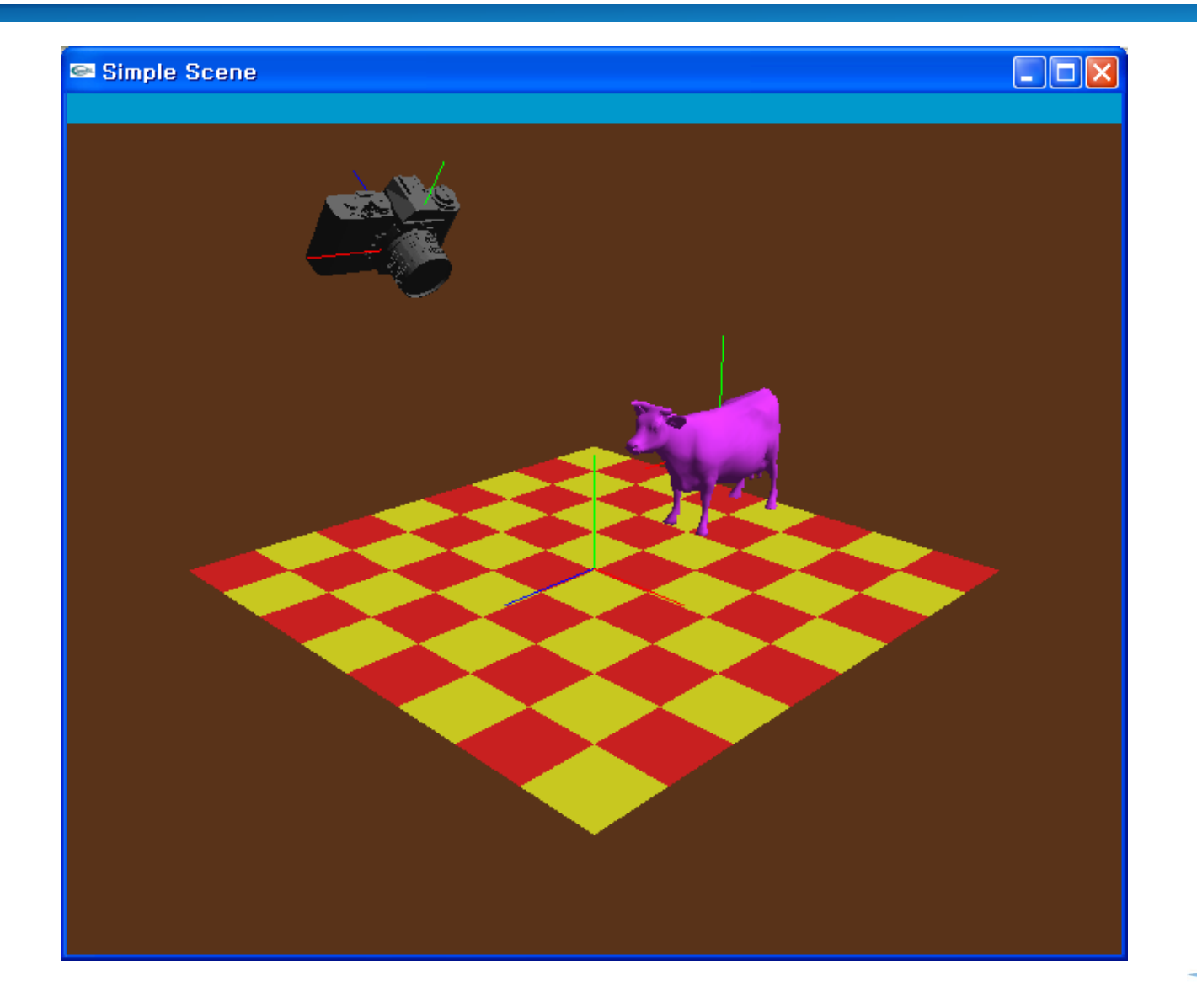

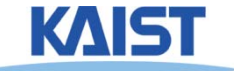

# **OpenGL: Display Lists**

#### ● **Display lists**

- **A group of OpenGL commands stored for later executions**
- **Can be optimized in the graphics hardware**
- **Thus, can show higher performance**
- **Ver. 4.3: Vertex Array Object is much better**

#### ● **Immediate mode**

● **Causes commands to be executed immediately**

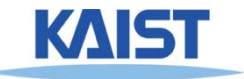

#### **An Example**

```
void drawCow() 
{ 
 if (frame == 0)
 {
  cow = new WaveFrontOBJ( "cow.obj" );
  cowID = glGenLists(1);
  glNewList(cowID, GL_COMPILE);
  cow->Draw();
  glEndList();
 }
 ..glCallList(cowID);
 ..
}
```
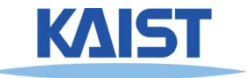

## **API for Display Lists**

**Gluint glGenLists (range)**

 **generate a continuous set of empty display lists** 

**void glNewList (list, mode) & glEndList () : specify the beginning and end of a display list**

**void glCallLists (list) : execute the specified display list**

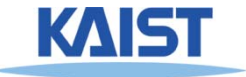

# **OpenGL: Getting Information from OpenGL**

```
void main( int argc, char* argv[] )
{
 …int rv,gv,bv;
 glGetIntegerv(GL_RED_BITS,&rv);
 glGetIntegerv(GL_GREEN_BITS,&gv);
 glGetIntegerv(GL_BLUE_BITS,&bv);
 printf( "Pixel colors = %d : %d : %d\n", rv, gv, bv );
 ….}
void display () {
..glGetDoublev(GL_MODELVIEW_MATRIX, cow2wld.matrix());
..
}
```
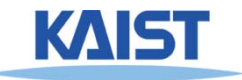

#### **Homework**

- **Watch SIGGRAPH Videos**
- **Go over the next lecture slides**

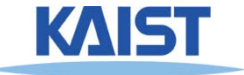

#### **Next Time**

● **Viewing transformations**

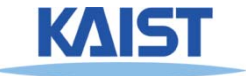